# Digital Image Processing on Image Sequences by Analyzing with Image Enhancing Algorithms

## **B.Hanumantha Rao, R. Sivarama Prasad**

*Abstract***—** *Automated Image Processing (AIP)1 is multidisciplinary science that makes use the guidelines from various fields, for instance, optics, programming building, number juggling, surface material science and visual psychophysics. A bit of the basic usages of picture dealing with in PC vision join, remote identifying, incorporate extraction, face disclosure, finger – print area, optical organizing, dispute reality, amplifying focal point imaging, and a way departure alerted system, Non – photorealistic depiction, therapeutic picture getting ready, and morphological imaging. An image contains sub – pictures routinely implied as territories or areas – of - interest. Pictures reliably contain get-togethers of things all of which is the purpose behind a region. Most all around, picture getting ready requires the photos to be open in digitized structure. For 2digitization technique, the data picture is tried on an alternate cross segment and every model or pixel is quantized by a settled number of bits. To show a propelled picture, first it is changed over into a basic banner that is checked onto a yield. Picture preparing is firmly identified with PC vision and PC illustrations. Inside PC designs, pictures are physically arranged from conditions, physical models of things and lighting, as an alternative of being gotten through imaging contraptions from customary scenes, as in numerous activitys. PC vision is a significant part of the time assessed incredible quality picture getting ready by which PC or programming expects to interpret the objective substance of an image, a game plan of pictures. For example chronicles or three Dimensions full – body appealing resonation checks. Computerized Image Processing implies preparing advanced picture by methods for an advanced PC. We can likewise say that it is an utilization of PC calculations, so as to get upgraded picture either to remove some helpful data.*

#### **1. INTRODUCTION**

Photograph taking care of is a system to play out a couple of undertakings on an image, in order to get an overhauled picture or to expel some important data from it. It is a kind of banner getting ready in which input is an image and yield may be picture or characteristics/features related with that image. Nowadays, picture planning is among rapidly creating advances. It outlines focus inquire about an area inside building and programming designing controls too.

Picture preparing essentially intertwines the going with three stages:

• Importing the picture by techniques for picture acquisition contraptions;

• Analyzing and controlling the picture;

• Output in which result can be adjusted picture or report that depends upon picture examination.

**Revised Version Manuscript Received on April 12, 2019.**

**B.Hanumantha Rao**, Research Scholar at Rayalaseema University, Kurnool, Andhra Pradesh, India (Email : bhr@pscmr.ac.in)

**Dr. R. Sivarama Prasad**, Professor of CSE at Acharya Nagarjuna University, Guntur, Andhra Pradesh, India (Email : raminenisivavaram@yahoo.com)

There are two sorts of philosophies utilized for picture managing to be unequivocal, fundamental and modernized picture preparing. Essential picture preparing can be utilized for the printed interpretations like printouts and photos. Picture controllers utilize various fundamentals of perception while meanwhile utilizing these visual strategies. Robotized picture preparing strategies help in charge of the pushed pictures by utilizing PCs. The three general stages that a wide extent of information need to association while utilizing robotized procedure are pre-arranging, improvement, and show, data extraction.

### *1.2 Medical imaging*

It is the method and procedure of making visual portrayals of the inside of a body for clinical examination and therapeutic intercession, just as visual portrayal of the capacity of certain organs or tissues (physiology). 3Medical imaging tries to uncover interior structures covered up by the skin and bones, just as to analyze and treat sickness. Medicinal imaging additionally builds up a database of ordinary life systems and physiology to make it conceivable to distinguish variations from the norm. In spite of the fact that imaging of expelled organs and tissues can be performed for therapeutic reasons, such strategies are typically viewed as a component of pathology rather than restorative imaging.

### *1.3 Medical image segmentation*

Division of the object of intrigue is a troublesome advance in the investigation of computerized pictures. Completely programmed techniques in some cases come up short, delivering inaccurate outcomes and involve the intercession of an individual administrator. This is frequently valid in restorative use, where picture division is especially troublesome because of confinements forced by picture procurement, pathology and natural variety. Fragmenting an anatomical structure in a restorative picture adds up to recognizing the district or limit in the picture comparing to the ideal structure. In the traditional methodology of division by picture naming, picture highlights are separated and used to acquire an inadequate accumulation of areas and information, which are then interjected to shape a portrayal and conceivable division.

# **2 DESIGN METHODOLOGY**

Segmentation of irregular regions 4(esophageal cancer): The endoscopic pictures of lower throat are considered as information pictures, which are acquired from the endoscopy instrument Canon 27026-EF.

Jo reumor le www.iiitee.or

*Published By: Blue Eyes Intelligence Engineering & Sciences Publication* 

502

The pictures are of size 128 x 128 pixels containing the strange locale (esophageal disease) of the throat divider and are thought to be free from lumen area. For experimentation, 160 images are used. The experiments are conducted by choosing the number of classes (K) as 2, 3,4,5,6, and 7.

It is discovered that, for  $K=3$ , the divided outcomes are near the manual division done by the therapeutic master. Consequently, the given info picture is sectioned into three classes, in particular, anomalous locale, foundation and other unwanted components originating from the endoscopic picture, utilizing textural highlights. The underneath illustration portray the diverse phase of picture handling for discovery of strange locale from endoscopic pictures of throat.

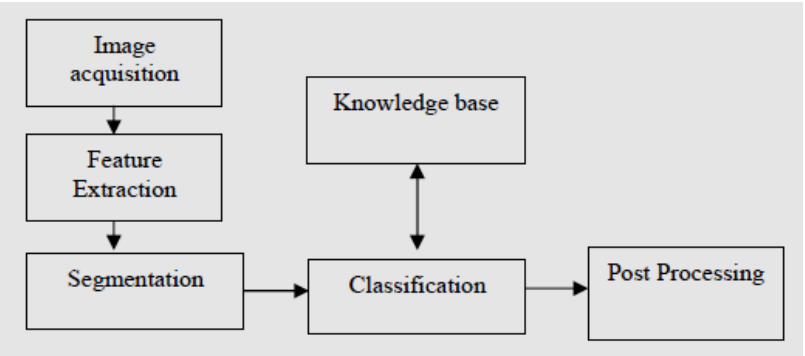

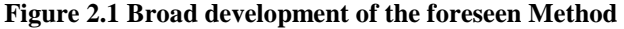

The info picture comprises of three phantom channels for example R, G, and B. In each channel, the picture is separated into 3x3 non covering squares. For each square, the factual highlights, specifically, mean and standard deviation, are figured. The element vector comprises of mean and standard deviation of a square in the three channels R, G, and B. The informational index of these component vectors is arranged into three classes to be specific, anomalous area, foundation and other bothersome components originating from the endoscopic picture utilizing fluffy c-implies bunching. The algorithm for segmentation and classification phases is given in the section 3.2.

2.1 Classification of abnormal regions (esophageal cancer): To assemble the learning base, we consider realized example pictures of unusual locale (esophageal malignant growth) in meeting with the therapeutic master.

N: Number of Pixels

C: Image

 $V_i(x,y)$ : Denotes the value of the j<sup>th</sup> color component of the pixel at  $(x,y)$  in the cancerous region, then the mean  $V_i$  and standard deviation  $\sigma_i$  are computed by the formulas:

$$
\overline{V}_{j} = \frac{1}{N} \sum_{(\mathbf{x}, \mathbf{y}) \in C} V_{j}(\mathbf{x}, \mathbf{y}), \quad \sigma_{j} = \sqrt{\frac{\sum_{(\mathbf{x}, \mathbf{y}) \in C} [V_{j}(\mathbf{x}, \mathbf{y}) - \overline{V}_{j}]^{2}}{N}}
$$
.... (2.1)

This technique is rehashed for all the preparation pictures. From the preparation pictures, the MEAN & SD of RGB values, for the unusual locale (esophageal malignant growth) of throat, are resolved utilizing the measurable inspecting strategy, which are given in the Table 2.1. This information is stored as the knowledge base for automatic classification of any given input image. Table 2.1 Statistical features for abnormal region (esophageal cancerous region) of esophagus in R.G.B paint space.

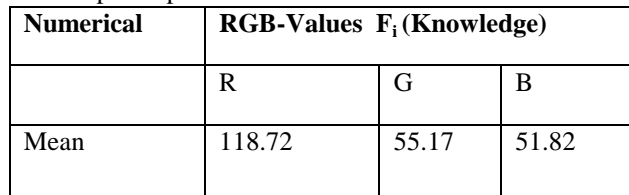

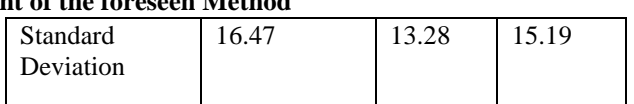

We believe a test picture. It is divided into 3 classes as portrayed previously. For each class, the MEAN &SD are identified. These qualities are contrasted and the relating esteems put away in the information base utilizing the separation vector equation

D(test class) = 
$$
\sqrt{\sum_{i=1}^{6} [f_i(\text{knowledge}) - f_i(\text{test class})]^2}
$$
 ... (2.2)

fi : knowledge base vector

D: Test Class [Euclidean Distance]

The morphological operations are applied to remove the squaring effect pragmatic on the boundary of the irregular region [Rafael C. Gonzalez 2002].

### *2.2. Proposed algorithm:*

Step1: Input endoscopic color image of size 128 x 128 as ordeal image.

Segmentation stage: Step 2: For every Non-Overlapping blocks of input; calculate the statistical textual featured namely MEAN, SD where each color pane yields 43x43 features vectors and 6 components to each of 2 per plane.

Step 3: Apply fuzzy c-means clustering process to categorize the data set of attribute vectors obtained in Step 2 into three classes, namely, irregular region, background and additional disagreeable elements coming from the endoscopic image.

#### *Classification stage:*

Step 4. Figure Information vectors for each class.

Step 5. Figure Euclidean separation, given by condition (2), between the normal component vectors of the 3 classes got in Step 4 and the element vector-of-the-learning base.

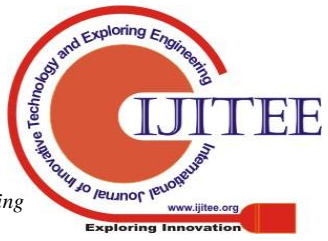

503

Step 6. The examination class, Where D (Class) is least, is delegated irregular area (esophageal disease).

Step 7. Utilize morphological tasks on the grouped picture acquired in Step 6 to expel the squaring impact on the limit of the irregular district.

# **3. RESULT OUTCOME**

So as to assess the presentation of the proposed calculation, a progression of analyses is performed on the 160 test endoscopic pictures of throat. The trial results got utilizing the proposed strategies are appeared in Figure 3.2. The trial results are contrasted and the 3σ-interim division strategy and the physically fragmented picture appeared in Figure 3.2(d)

and 3.2(e). It is seen that the consequences of proposed technique are practically identical with 3σ-interim division strategy and the physical division done by the restorative master. The following diagrams shows the investigational results for the above presentation as shown in Figure 3.3

From the Figure 3.3, we observe that in the Image number 3 the proposed method successfully segmented the abnormal region, whereas the  $3\sigma$ - interval segmentation method failed. This demonstrate the efficiency of the planned method.

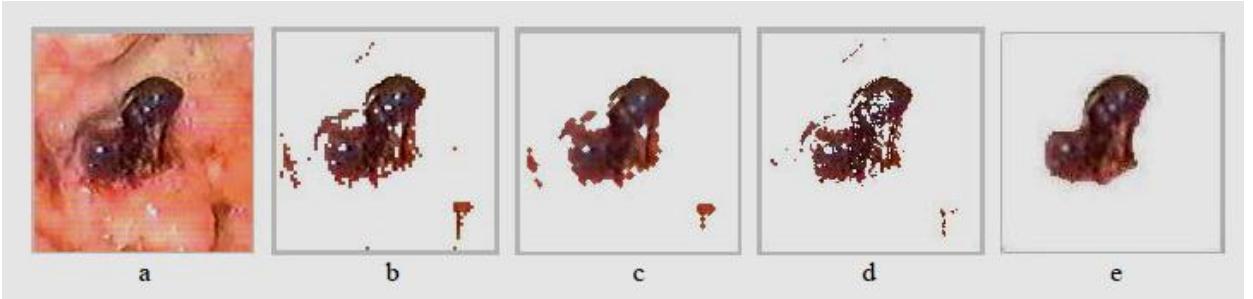

**Figure 3.2(a) Original Endoscopy Color Image, (b) Segmented and classified Image, (c) Segmented and Classified picture after apply morphological operation, (d) Segmentation after intervals and (e) ) Physical Segmentation done by the remedial expert**

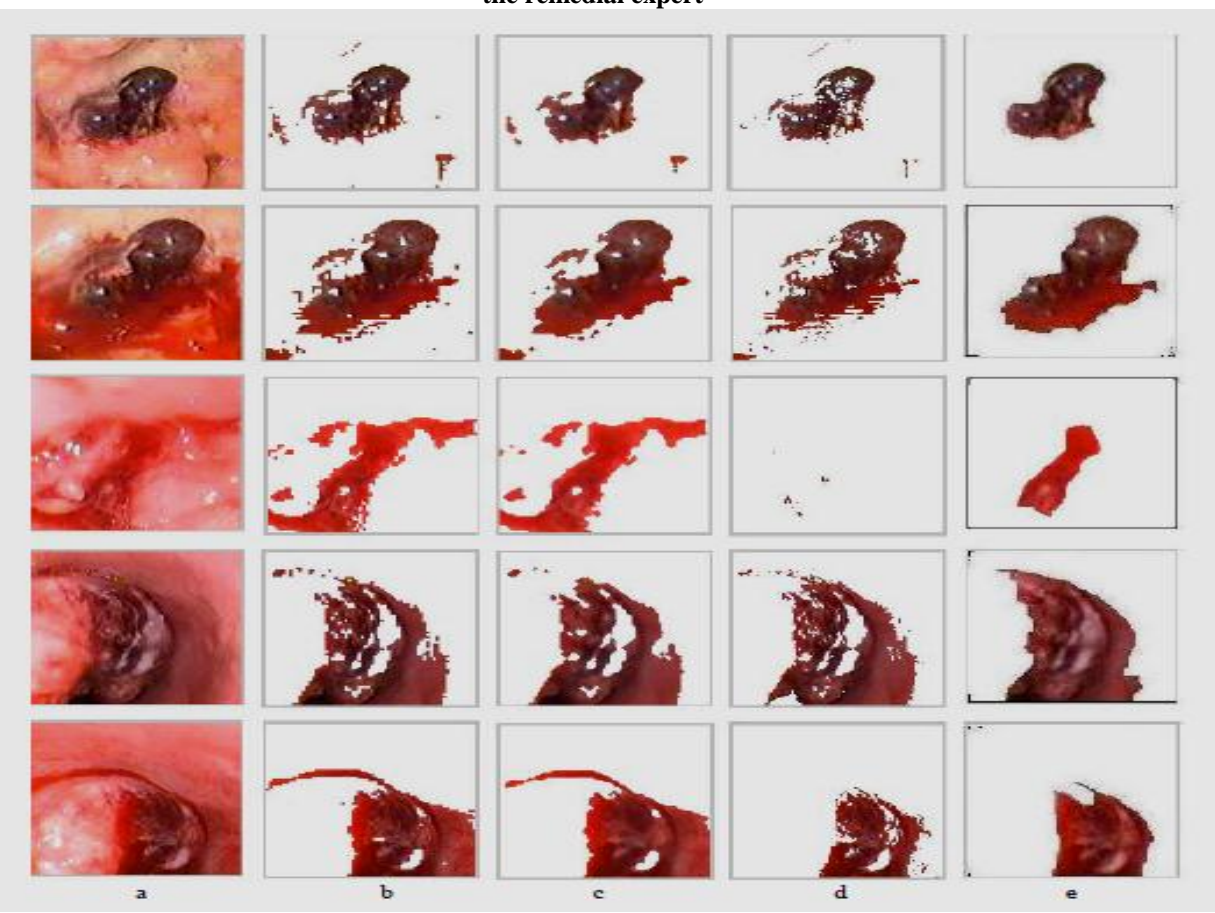

**Figure 3.3(a) Original endoscopy color image, (b) Segmented and Classified Image, (c) Segmented and Classified picture after concerned morphological maneuver, (d) Segmentation using some intervals, and (e) Physical Segmentation done by the medicinal authority**

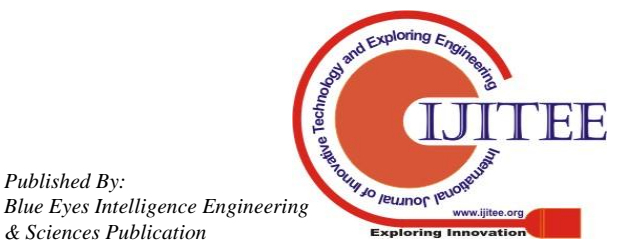

*Published By:*

*& Sciences Publication* 

## **CONCLUSION**

In this paper, we have proposed a technique for 5segmentation and grouping of anomalous area (esophageal malignant growth) of throat from endoscopic pictures dependent on shading textural highlights. The morphological tasks are utilized to evacuate the squaring impact on the limit of the strange district. The trial results had demonstrated that the proposed technique can effectively portion the strange area from the endoscopic pictures. It is seen that the aftereffects of proposed strategy are similar with 3σ-interim division technique and the manual division done by the medicinal master. In this way, the proposed division technique can be utilized for programmed ID of unusual district (esophageal disease) of throat from endoscopic pictures utilizing shading textural highlights. The fragmented pictures are relied upon to help the therapeutic master in illustration the biopsy tests decisively from the identified neurotic armies for further analytic purposes.

#### **References**

- 1. Digital Image Processing: An Algorithmic Introduction Using Java By Wilhelm Burger, Mark J. Burge pp 17
- 2. Digital Holography and Digital Image Processing: Principles, Methods, Algorithms By Leonid Yaroslavsky pp 149
- 3. Medical Imaging: Principles and Practices edited by Mostafa Analoui, Joseph D. Bronzino, Donald R. Peterson Chapters 6-8
- 4. Cancer chemotherapy and biological response modifiersFront CoverH. M. Pinedo, Bruce A.. Chabner, D. L. LongoElsevier, 1987 - Medical - 572
- 5. Computer Vision: Algorithms and Applications By Richard Szeliski pp 481

### Biography:

1. Mr. B. Hanumantha Rao, Research Scholar at Rayalaseema University; His investigating interests are in the field of Medical Image Processing, Image Processing, Data Mining and Big Data. He is also working as Associate Professor of CSE at PSCMR College of Engineering & Technology, Vijayawada-1.AP.INDIA.

2. Dr. R. Sivarama Prasad, Professor at Acharya Nagarjuna University, AP, India. His research interests are Image Processing, E-Business, E-Commerce and Datamining.

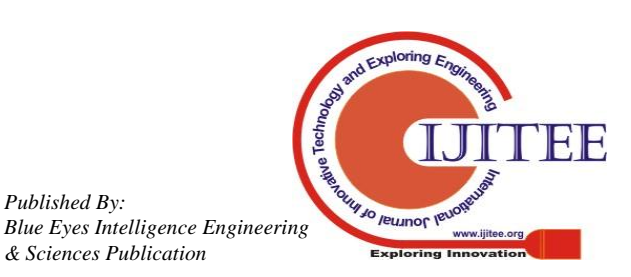

*Published By:*